# Wearable Sensors for Evaluating Driver Drowsiness and High Stress

E. Becerra-Sánchez, A. Reyes, and J. Guerrero-Ibañez

*Abstract***—High levels of stress, drowsiness and lack of concentration, are some of the main factors that affect the drivers, which can lead to traffic congestion and even accidents. One of the challenges that has caught the attention in the area of research of prevention of traffic accidents, it is the generation of mechanisms that contribute to monitoring and evaluating the driver behavior. This paper presents a prediction model based on Machine Learning techniques to detect cognitive states based on the monitoring of the electroencephalographic signals of drivers of vehicles acquired in various real driving scenarios. The proposed prediction model consists of three phases: 1. - Acquisition of electroencephalographic signals from drivers in real time. 2. - Select and extract the main characteristics of the signals. 3. - Develop the prediction model using the Support Vector Machine (SVM) algorithm. Finally, to evaluate the performance of the proposed model, it was compared with two Machine Learning Techniques: K-Nearest-Neighbors (KNN) and Logistic Regression (LR). The results obtained through the experiments demonstrate that the proposed model has the best performance in the evaluation and prediction of the cognitive workload of the physiological signals of the conductors, with a 93% accuracy in the classification of the information compared to other models that have an 84% and 54% accuracy in the classification.**

*Index Terms***—Cognitive workload, EEG analysis, Support Vector Machine.** 

## I. INTRODUCCIÓN

ON el reciente desarrollo de las tecnologías para el C monitoreo de actividades en diversas áreas, resulta factible medir ciertos aspectos, como la cantidad de demanda mental que requiere un sujeto al realizar una tarea específica [1]. Esta demanda es conocida como carga cognitiva y su continuo monitoreo es importante para evitar una sobrecarga mental en los sujetos al realizar una actividad compleja, con altos niveles de atención y concentración como es la conducción de un vehículo [2][3].

Hasta la fecha, las herramientas más utilizadas para medir la carga cognitiva de las personas son escalas obtenidas de las medidas subjetivas como se muestra en [4][5], sin embargo, se demostró en [6] que estas medidas tienen limitaciones, por

A. Reyes. Departamento de Arquitectura de Computadoras. Universidad Politécnica de Cataluña. Castelldefels, España (mreyes@ac.upc.edu).

ejemplo, los auto-reportes son inadecuados para el monitoreo continuo de la carga cognitiva, además, las respuestas pueden estar sujetas a prejuicios.

Estas limitaciones pueden ser reemplazadas utilizando medidas objetivas como los índices fisiológicos: señales de electroencefalogramas (EEG), ritmo cardíaco (HR), electrooculograma (EOG), entre otros.

En particular, las señales EEG registran la actividad eléctrica cerebral de un sujeto en tiempo real, permitiendo que las señales sean sensibles a los cambios de estados cognitivos, detectando alertas de estrés o relajación con más precisión en comparación con otros indicadores fisiológicos [7][8].

En los últimos años se han desarrollado modelos para identificar y predecir niveles de carga cognitiva en los sujetos utilizando señales EEG, con el objetivo de prevenir accidentes provocados por el exceso de demanda mental en situaciones exigentes ya que, a mayor dificultad en la tarea, mayor será la carga cognitiva utilizada para satisfacer la demanda de la tarea. El desarrollo de estos modelos puede llegar a ser costoso y complejo, además, su diseño consume mucho tiempo debido a la gran cantidad de datos que generan las señales EEG.

Las técnicas de Aprendizaje Automático (AA), son capaces de construir modelos para analizar miles de datos de forma rápida y dar soluciones a problemas como series de tiempo. En este sentido, muchos grupos de investigación han trabajado en el tema de la evaluación y predicción de la carga cognitiva, utilizando algoritmos de AA con información de índices fisiológicos. A continuación, se presentan algunas de estas investigaciones desarrolladas en los últimos años. En [9][10] los autores proponen un modelo de reconocimiento de emociones basado en las señales EEG. Estos modelos logran mejorar solo un 10% el rendimiento del clasificador, además, la recolección de las señales EEG no es realizada en tiempo real. En [3] los autores presentan un modelo para evaluar la carga cognitiva basado en Red Neuronal Artificial utilizando las señales EEG para distinguir diferentes niveles de la carga cognitiva, sin embargo, en esta investigación debido a la utilización de una base de datos pequeña, no fueron empleadas técnicas de segmentación de datos, provocando un sobre entrenamiento en la red neuronal. En [11] identifican el estado de somnolencia utilizando varios métodos basados en el análisis multi-dominio para extraer características de las señales EEG. En esta investigación usan algoritmos genéticos para la selección de los parámetros, incrementando el tiempo de entrenamiento del modelo. En [12] se presenta un sistema para

E. P. Becerra. Departamento de Arquitectura de Computadoras. Universidad Politécnica de Cataluña. Castelldefels, España (ebecerra@ac.upc.edu).

J. Guerrero. Departamento de Telecomunicaciones. Universidad de Colima. Colima, México (antonio\_guerrero@ucol.mx).

evaluar los niveles de alerta de una persona durante la conducción de un vehículo. En esta investigación utilizan algoritmos computacionalmente complejos para analizar las señales EEG, además, la fase de experimentación propuesta no fue realizada en un entorno con condiciones reales. En [13][14] los autores emplearon Redes de Creencia Profunda y Redes de Aprendizaje Profundo para desarrollar modelo de detección de estados emocionales basado en las señales EEG. En ambos estudios, el tiempo computacional requerido para entrenar las redes neuronales es alto, provocando conflicto en el flujo de datos secuenciales.

En esta investigación, se propone el desarrollo de un modelo de predicción de carga cognitiva, basado en la información recolectada de las señales EEG en un entorno real de conducción. El modelo extraer la información de las señales EEG para identificar los niveles altos y bajos de la carga cognitiva relacionada con el estrés y la relajación [3][15]. Estos identificadores son implementados en el modelo, para entrenar un clasificador y generar una predicción del estado cognitivo del conductor.

Para adquirir los datos generados por las señales EEG, se desarrolló una interfaz que recolecta y procesa la información fisiológica. Adicionalmente, para analizar los miles de datos generados de las señales EEG, se diseñó una metodología de agrupación de la información, permitiendo organizar y filtrar la información relevante, reduciendo la dimensionalidad del conjunto de datos, con el objetivo de buscar las características que mejor describan a cada estado cognitivo. Esta metodología optimizó el proceso de entrenamiento y predicción del modelo.

El clasificador fue desarrollado utilizado el algoritmo denominado Máquinas de Soporte Vectorial (SVM - Support Vector Machine) comúnmente implementado para analizar datos de señales continuas y la herramienta Tensorflow. Para evaluar el desempeño del clasificador propuesto, los resultados fueron comparados con dos algoritmos AA caracterizador por su potencia y rapidez al examinar y clasificar los datos, resolviendo problemas de clasificación binaria: k-vecinos más cercanos (k-NN - Nearest-Neighbors) y Regresión logística (LR- Logistic Regression).

El resto del trabajo está organizado de la siguiente manera. En la sección 2 se describe a detalle la metodología utilizada en la presente investigación. La sección 3 explica la fase de experimentación. Las configuraciones del modelo se muestran en la sección 4. Los resultados obtenidos se explican en la sección 5. La sección 6 muestra las discusiones. Finalmente, la conclusión es presentada en la sección 7.

## II. METODOLOGÍA

En esta sección se describe el desarrollo del modelo para predecir niveles de carga cognitiva alta y baja relacionados con el estrés y la relajación. El método consiste en monitorear el comportamiento de un conductor de vehículo, recolectando y registrando periódicamente las señales EEG por medio de la diadema Emotiv EPOC, mientras se enfrenta a un escenario real de conducción. Para conocer la distribución de la potencia de las señales EEG sobre las bandas de frecuencias que la forman fue calculada la Densidad Espectral de Potencia (PSD -*Power* 

*Spectral Density*). PSD permite extraer sus características espectrales y utilizar esa información como entradas de datos en el modelo de predicción.

Para manipular la información extraída de PSD, se desarrolló un método de agrupación de datos. Este método permitió reestructurar los datos para identificar las características más relevantes de cada estado, sin perder información o generalizar los valores extraídos. Estas características fueron implementadas como identificadores de alta y baja carga cognitiva en tres clasificadores utilizando los algoritmos SVM, *k*-NN y LR.

En esta investigación, los algoritmos de AA se desarrollaron en dos fases. La primera fase es el entrenamiento y prueba del modelo, donde se construye el modelo a partir de un conjunto de datos de entrada con una etiqueta de la categoría a la que pertenecen. Además, en esta fase los parámetros del modelo son ajustados. La segunda fase es de validación y consiste en evaluar el modelo desarrollado, con un nuevo conjunto de datos que no fueron utilizados en la fase de entrenamiento.

En la Fig. 1 se muestra la arquitectura general del modelo propuesto. El modelo esta conformado por cuatro módulos: adquisición de los datos, extracción de características, preprocesamiento y procesamiento. A continuación, se explica a detalle cada uno de los módulos definidos en esta arquitectura.

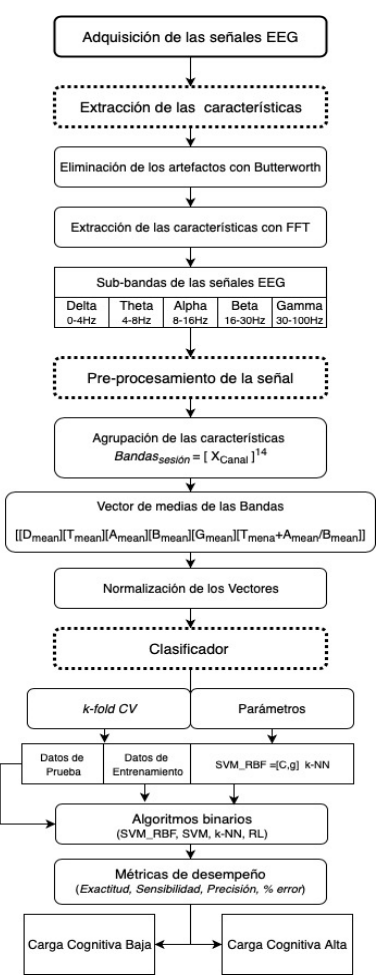

Fig. 1. Diagrama del modelo para detectar altos o bajos niveles de carga cognitiva del conductor.

# *A. Adquisición de los Datos*

Existe una gran variedad de sensores no invasivos utilizados en diversas investigaciones para la recolección de las señales EEG. Para este trabajo, se utilizó el sensor EMOTIV EPOC [16] de 14 canales (AF3, F7, F3, FC5, T7, P7, O1, O2, P8, T8, FC6, F4, F8 y AF4) distribuidos acorde al sistema internacional 10-20, con una frecuencia de muestreo de 128 Hz y una resolución de 14 bits [17]. Los datos de las señales EEG son enviados al ordenador de forma inalámbrica utilizando la tecnología *Bluetooth* y almacenados en un archivo de extensión*\*.edf.* Se desarrolló una interfaz de usuario utilizando las librerías y herramientas de LabVIEW para comunicar y procesar los datos recolectados del sensor. Esta interfaz permite visualizar la señal en tiempo real y grabar la información por segundo. Como se observa en la Fig. 2 (a) la información de cada canal es almacenada en un archivo de extensión \**.csv* utilizando la unidad de medida de microvoltio.

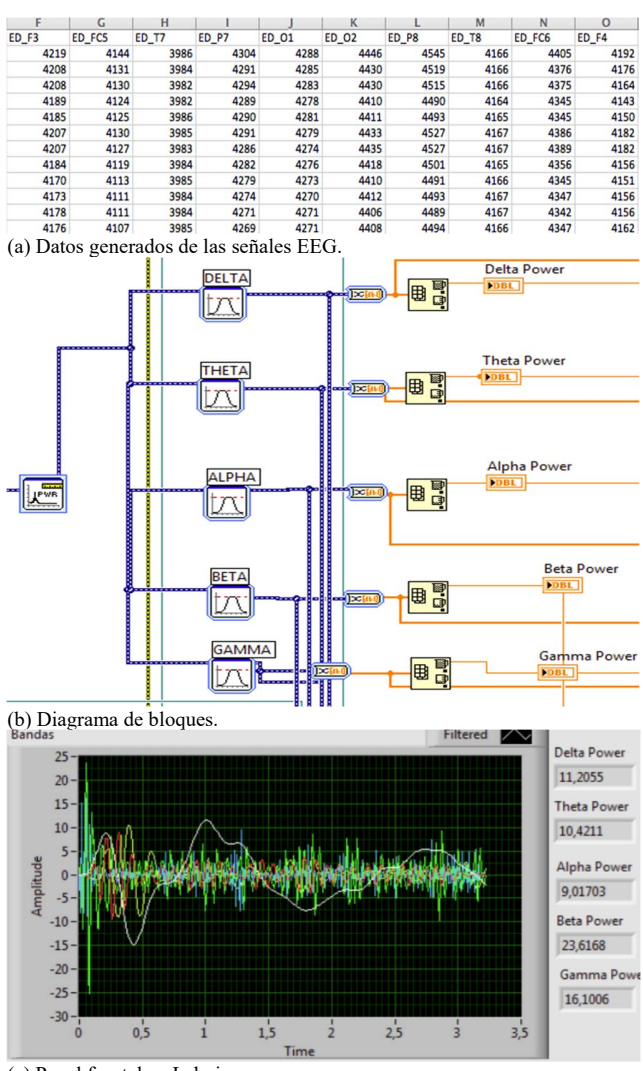

(c) Panel frontal en Labview.

Fig. 2. Diagrama la extracción de las señales EEG en tiempo real.

## *B. Extracción de Características*

La extracción de características tiene como objetivo describir varios puntos de datos con menos parámetros, los cuales se denominan "características" y representan patrones importantes en la distribución de la información. En la literatura, se distinguen características en el dominio del tiempo, dominio de la frecuencia y dominio del tiempo-frecuencia [2][18]. El proceso de extracción de características consiste en transformar las señales originales, en un vector de características que representa el comportamiento de las señales. Las características más populares de las señales EEG en el contexto de la carga cognitiva son las diferentes bandas de frecuencia: Delta (0.5–4 Hz), Theta (4–8 Hz), Alpha (8–12 Hz), Beta (12–30 Hz) y Gamma (30-100 Hz) [19].

En esta investigación fue utilizado PSD para analizar las señales EEG en el dominio de la frecuencia. PSD determina la distribución de la potencia de la señal a lo largo de un determinado rango de frecuencias, facilitando la extracción de las características espectrales de cada canal [20].

Las señales como tal, son sensibles a las actividades denominadas *artefactos* generadas por el parpadeo, la respiración, los movimientos corporales, entre otros, alterando la calidad de la señal y el deterioro de su registro [21]. Para eliminar los artefactos en las señales EEG, fue utilizado el filtro de tipo pasabanda con tipología Butterworth de orden 3 con una frecuencia de corte de 0,1Hz. como se propone en [9]. Butterworth tiene una respuesta lineal en comparación con otros filtros permitiendo filtrar y descomponer las señales EEG [22].

Una vez realizado el filtrado de la señal, es calculada la Transformada Rápida de Fourier (FFT) con una ventana Hanning de 128 muestras a una longitud de T=5s para eliminar la discontinuidad de los datos y segmentar la información como se propone en [19]. FFT convierte la señal del dominio del tiempo al dominio de la frecuencia extrayendo la magnitud del espectro de potencia de las 5 bandas de frecuencia [23][24]. Estas características fueron calculadas para cada uno de los 14 canales del sensor.

Como se observa la Fig. 2 (b), para calcular el rango de potencia de la frecuencia de interés fue utilizada la ecuación (1)

$$
RP_x(f_1, f_2) = \frac{P_x(f_1, f_2)}{P_x(f_{\min}, f_{\max})}
$$
 (1)

donde *Px* (*f1, f2*) es la potencia dentro del rango de frecuencia que se desea extraer de la señal y *Px* (*fmin,fmax*) es la potencia en todo el rango de frecuencia [*fmin,fmax*] de la misma señal.

 En la Fig. 2 (b) se muestra el diagrama de bloque diseñado para extraer las características espectrales de las bandas, donde una vez aplicado la FFT, la señal es filtrado conforme a la frecuencia de interés y el valor máximo de la frecuencia es almacenado. En (c) se presenta el panel frontal de visualización, donde se puede observar la distribución de la frecuencia de la señal extraída de cada una de las bandas. También se observa el valor de la magnitud del espectro de potencia de cada banda, el cual es almacenado en un archivo con extensión \*.*csv* para su posterior análisis.

En esta investigación, los datos fueron almacenamos conforme a cada estímulo aplicado al sujeto. Un total de 300 características por sesión fueron extraídas y almacenadas.

#### *C. Pre-procesamiento*

Utilizar técnicas de pre-procesamiento de datos es importante en los modelos de predicción. Estas técnicas permiten seleccionar de miles de datos generados, la información que mejor describe un evento [25]. En esta investigación, se desarrollado un método de agrupación para seleccionar y reducir la dimensionalidad de los datos, con el objetivo de preparar las muestras como datos de entrada al modelo y facilitar el proceso de entrenamiento y aprendizaje del clasificador.

El método está formado por tres etapas. Primero, como se observa en la ecuación 2, las señales de los 14 canales son recolectadas y almacenados por sesión

$$
Bands_{session} = [[X_{AF3}][X_{F7}][X_{F5}][X_{FC5}][X_{T7}][X_{P7}][X_{01}][X_{02}][X_{P8}][X_{T8}][X_{FC6}][X_{F4}][X_{F8}][X_{AF4}]] \tag{2}
$$

donde *X* representa el conjunto de valores extraídos de cada canal *ch* por sesión del experimento. Después, los datos son agrupados acorde a cada banda formando una matriz por cada banda como se observa en la ecuación 3.

$$
\begin{bmatrix} \alpha_{c n 1} & \cdots & \alpha_{c n 14} \\ \vdots & \ddots & \vdots \\ \alpha_{c n N} & \cdots & \alpha_{c n N} \end{bmatrix} \begin{bmatrix} \beta_{c n 1} & \cdots & \beta_{c n 14} \\ \vdots & \ddots & \vdots \\ \beta_{c n N} & \cdots & \beta_{c n N} \end{bmatrix} \begin{bmatrix} \delta_{c n 1} & \cdots & \delta_{c n 14} \\ \vdots & \ddots & \vdots \\ \delta_{c n N} & \cdots & \delta_{c n N} \end{bmatrix} \begin{bmatrix} \beta_{c n 1} & \cdots & \beta_{c n 14} \\ \vdots & \ddots & \vdots \\ \beta_{c n N} & \cdots & \beta_{c n N} \end{bmatrix} \begin{bmatrix} Y_{c n 1} & \cdots & Y_{c n 14} \\ \vdots & \ddots & \vdots \\ Y_{c n N} & \cdots & Y_{c n N} \end{bmatrix} \quad \textbf{(3)}
$$

Segundo, se calculo la media de la potencia de cada *row* de la matriz para obtener un "*vector de medias*" de cada banda, como se observa en la ecuación 4. Esta técnica permite procesar las características generadas y organizar los datos, evitando generalizar los valores obtenidos ya que cada valor representa un nivel cognitivo.

$$
\begin{bmatrix} \alpha_{mean} \\ \vdots \\ \alpha_{mean_N} \end{bmatrix} \begin{bmatrix} \theta_{mean} \\ \vdots \\ \theta_{mean_N} \end{bmatrix} \begin{bmatrix} \delta_{mean} \\ \vdots \\ \delta_{mean_N} \end{bmatrix} \begin{bmatrix} \beta_{mean} \\ \vdots \\ \beta_{mean_N} \end{bmatrix} \begin{bmatrix} \gamma_{mean} \\ \vdots \\ \gamma_{mean_N} \end{bmatrix}
$$
 (4)

Por último, los datos de los vectores fueron normalizados en un rango de [-1, +1] como se propone en [14] para dar uniformidad y homogeneidad en los datos.

Para determinar la relación entre las señales EEG y los estados cognitivos, son implementados indicadores cognitivos basados en las bandas de frecuencia de las señales EEG. En el contexto de la carga cognitiva, para medir la demanda mental requerida por el sujeto al realizar una tarea en particular [1], las bandas de frecuencia son utilizadas como técnicas fiables para detectar diversos estados cognitivos en tiempo real, donde cada banda esta relacionada con una actividad cerebral que es estimulada de acuerdo a la complejidad de la tarea que desempeña el sujeto [26]. Por ejemplo, el incremento de la actividad de la onda Theta o Alpha está asociado al estado de la fatiga o relajación, así como, el incremento de la actividad de la onda Beta o Gamma está asociado al estado de estrés o sobrecarga del esfuerzo mental [3][7][27][28].

En [27][29][30][31][32][33] utilizaron los indicadores cognitivos y su dependencia entre ellos para identificar diversos estados cognitivos relacionados con el estrés y la relajación. En estas investigaciones implementaron diversos métodos y técnicas para agrupar la información relevante de cada identificador, sin considerar que pueden generalizar los valores de los datos recolectados provocando una incorrecta predicción del estado real en que se encuentra el sujeto.

En nuestra investigación fueron implementados los indicadores cognitivos calculados por el método de agrupación los cuales son: [αmean],[θmean],[δmean],[γmean],[βmean]. Además, fue calculada la relación  $[(\theta_{mean} + \alpha_{mean} / \beta_{mean})]$  e implementada como indicador por ser altamente eficiente para detectar estados de estrés [34]. En total seis indicadores cognitivos fueron implementados para entrenar nuestro modelo.

## *D. Procesamiento*

El modelo de predicción de carga cognitiva basado en señales EEG fue desarrollado utilizando algoritmos de clasificación supervisada. Los algoritmos supervisados consiste en predecir una etiqueta *y\** de una entrada desconocida *x\** basado en un conjunto de etiquetas *Y* de datos de entrada conocidos  $(x, y) \in$  $X * Y$  donde x es el conjunto de datos de entrenamiento que deberán ser etiquetados con un valor  $y$  [9]. En [35][29][36][37] utilizaron el mecanismo de ordenación binaria para etiquetar los datos de entrada. Este mecanismo *etiqueta* la información utilizando las actividades de la experimentación como un categorizador de datos donde *label*  $\{xi, yi\} \in [0,1]$ .

En esta investigación fue implementado el mecanismo de ordenación binaria para etiquetar la información recolectada utilizando las fases del experimento para catalogar los datos. Los grupos se etiquetaron manualmente como  $y = [0, 1]$  donde 0 es relacionado al estado base o primera fase del experimento y 1 es relacionada al estado cognitivo alto o a la fase dos.

Para desarrollar el clasificador fueron utilizando los algoritmos kNN, LR y SVM por su alta efectividad al implementarlos [29]. Además, estos algoritmos son caracterizados por ser rápidos y poderosos al analizar y clasificar la información generada de las medidas fisiológica [38][39][40]. A continuación, se explica el funcionamiento de cada uno de estos algoritmos.

*1) k*-NN. Consiste en comparar la nueva instancia *xo* a clasificar con los datos *k* más cercanos conocidos, dependiendo el parecido entre los atributos para determinar las N etiquetas  ${x_i, y_i}$  de la nueva instancia  $x_o$  [41].

*2)* LR. La regresión logística es una técnica de modulación estadística, donde la probabilidad *P* del resultado del evento está relacionada con un conjunto de variables explicativas a partir de la función de la ecuación (5)

$$
h_o(y) = \theta_0 + \sum_{i=1}^{n} \theta_i \square x
$$
 (5)

donde *θ0* es la intercepción y *θ1* es el coeficiente asociado con la variable explicativa.

*3)* SVM. Es un método que mapea las muestras de entrada en puntos sobre un espacio de características para encuentra un hiperplano óptimo de separación. Utiliza márgenes de separación para maximizar la distancia entre los puntos más cercanos y distinguir entre clases. Los datos más próximos a los

márgenes son denominados vectores de soporte y ayudan a construir el mejor hiperplano [42]. La función de decisión de SVM es descrita por la ecuación (6)

$$
Y(x) = \text{sgn}(W \square X + b) = \text{sgn}(\sum_{i=1}^{N} a_i \square k(X, X_i) + b_{sujeto \ a} \ 0 \le a_i \le C(6))
$$

donde *w* define el hiperplano de separación óptimo, *b* es el sesgo, *sgn* denota el signo de la función y  $a_i$  son los vectores de soporte y *C* es el parámetro de regularización de los márgenes [43].

Todos los algoritmos fueron entrenados y validados con el mismo conjunto de datos, utilizando la estructura que a continuación se presenta

#### *EEG\_data*( *sample, type, kernel, parameters*)→ {*high, low*}

donde *EEG\_data* son los datos observados en un intervalo de tiempo, *sample* el vector de características y {*high,low*} es los conjuntos de datos al ser discriminados como cargas cognitivas altas o bajas.

# III. EXPERIMENTO

# *A. Sujetos Experimentales*

Para el proceso del experimento, los datos fueron tomados de 12 conductores que gozan de buena salud, con un rango de edad entre 21-30 años, con una media de 24.65 años y con carné de conducir con una vigencia mínima de 2 años. Los conductores evitaron el consumo de alcohol, cafeína o medicamentos que causen somnolencia por lo menos 24 horas antes de la prueba. Además de un consentimiento firmado en el que cada uno de los participantes aceptan la recolección de información y procesamiento de sus datos dentro de las condiciones del experimento.

## *B. Procedimiento Experimental*

A cada participante se le solicito que condujera un vehículo dentro de una zona urbana a primera hora de la tarde por un tiempo aproximado de 50 minutos. El experimento se realizó en dos fases con una duración de 20 minutos cada fase y un descanso intermedio de 10 minutos. En la primera fase, el participante inicia a conducir sobre la ruta sin música de fondo o cualquier tipo de distracción para estimular bajos niveles de carga cognitiva. La segunda fase del experimento, además de realizar la tarea de la conducción, se solicitó al participante realizar una actividad secundaria utilizando el protocolo de inducción de estrés propuesto en [44] para estimular altos niveles de carga cognitiva. En cada fase del experimento el sensor EMOTIV EPOC [14] recolectó los datos de las señales EEG, además, se le solicito al participante que completara dos auto-reportes los cuales consisten en recolectar la percepción de la propia carga cognitiva del participante. El primero se realiza durante el experimento siguiendo la auto-evaluación ISA [5] que se aplica cada 2 minutos y tiene una escala del 1 a 5 donde (1) es aburrido y (5) muy ocupado. También se utilizo el postexcercise NASA-TLX [4] que calcula seis factores para evaluar la demanda subjetiva, su rango de escala va de 0 a 100 donde 100 es el esfuerzo máximo requerido para realizar una tarea.

## IV. CONFIGURACIONES

#### *A. Métricas y Parámetros*

Para evitar el sobreajuste de los datos al crear el modelo, fue utilizado *k-fold* cross-validation (*k-fold CV*) donde *k*=5. *k-fold CV* divide la información de manera aleatoria en *k-1* subconjuntos donde el 80% de los datos son destinados para entrenar y construir el modelo, mientras que el 20% de los datos restantes fueron reservados para evaluar y validar el clasificador.

El conjunto de datos de entrada construido para entrenar el modelo esta conformado por 9 atributos y 164 muestras como se observa en la Fig. 3.

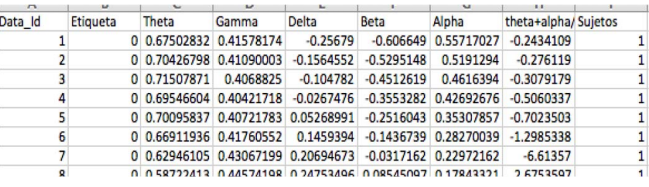

Fig. 3. Datos de entrada del modelo de predicción.

El atributo Data\_ID asigna un identificador a cada valor. El atributo etiqueta se utiliza para categorizando los datos recolectados conforme a cada fase del experimento, donde 0 es asignado para los datos de la fase uno y 1 para los datos recolectados en la fase dos. Los seis indicadores cognitivos  $[\alpha_{mean}],[\theta_{mean}],[\delta_{mean}],[\gamma_{mean}],[\beta_{mean}]$  y  $[(\theta_{mean}+\alpha_{mean}/\beta_{mean})]$  son implementados como atributos para el reconocimiento y clasificación de patrones. Por último, el atributo *sujetos* identifica la información que fue recolectada por cada participante. Todos los datos utilizados en el modelo fueron normalizados para una homogeneizar entre la información.

Para estimar el ajuste de los parámetros *C* y γ, utilizamos gridsearch con *c-v*. Gridsearch *c-v* desarrolló las pruebas de desempeño con múltiples combinaciones de valores de parámetros a diferentes escalas para encontrar los parámetros que brinden un mejor ajuste con respecto a los datos, optimizando el tiempo de entrenamiento y disminuyendo la tasa de error en la clasificación.

En esta investigación la configuración de los parámetros se realizó en base al método de secuencia de crecimiento exponencial utilizados en [45][46][47] donde los rangos fueron: *C*= {1, 10, 100, 1000}  $y \gamma$  = {1e-2, 1e-3, 1e-4, 1e-5}. Un total de 200 ajustes en paralelo fueron calculados, donde, a mayor valor de *C*, el modelo SVM establecerá un hiperplano de menor margen ajustándose mejor a los datos.

El modelo fue desarrollado utilizando la librería para AA TensorFlow en Python 2.7.

#### V. RESULTADOS

Para analizar los resultados de los algoritmos SVM RBF, SVM lineal, k-NN y RL fue implementada la matriz de confusión como se presentan en la Fig. 4. La matriz de confusión contiene la información sobre la clasificación real y

pronosticada de cada algoritmo calculando las métricas de: exactitud, sensibilidad, precisión, especificidad y tasa de error.

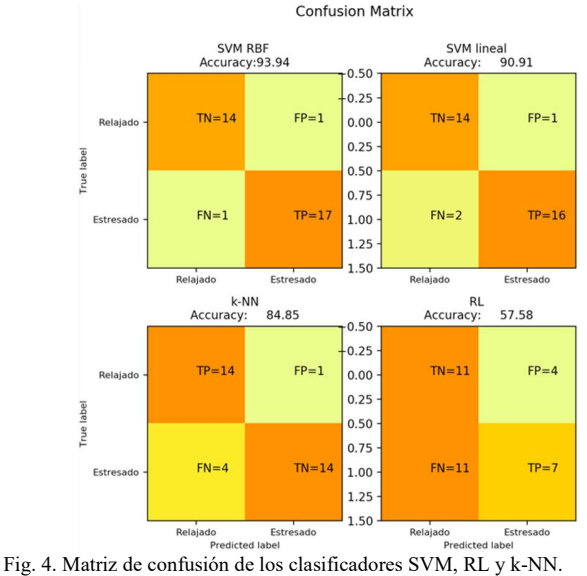

En la Tabla I se presenta los resultados de cada una de las métricas de los clasificadores. El algoritmo que obtuvo la mayor tasa de predicción al clasificar los datos fue SVM tipo RBF con un porcentaje de exactitud del 93.93%, es decir, casi el total de los datos de entrada fueron clasificados correctamente. Este resultado se obtuvo con la configuración de parámetros *C*=10 y γ= 0.1. Por otro lado, SVM lineal obtuvo un 90.9% de exactitud en la clasificación de los datos. *k*-NN con una configuración de parámetro de *k*-value=2, obtuvo una tasa de exactitud en la clasificación de los datos del 84.84%. Por último, RL fue implementado con una configuración de parámetros predeterminados, logrando una tasa de exactitud del 54.54% en la clasificación de los datos.

TABLA I RESULTADOS DE LAS MÉTRICAS DE EVALUACIÓN Clasificadores Exactitud Sensibilidad Precisión % Error SVM\_RBF **93.93% 94.44% 94.44% 6%**  SVM LINEAL 90.90% 88.88% 94.11% 9.1% K-NN 84.84% 77.77% 93.33 15.16%

RL 54.54% 38.88% 63.63 45.46%

También en la tabla se observa que SVM tipo RBF obtuvo un mayor porcentaje de sensibilidad y precisión al clasificar los datos con un 94.44% en ambas métricas, seguido de SVM lineal con un 88.88% y 94.11%, k-NN con un 77.77% y 93.33. Por último, RL con un 38.88% y 63.63% en la sensibilidad y precisión.

Por otro lado, los resultados obtenidos al calcular la tasa de error durante la clasificación fueron, con el algoritmo RL se obtuvo la mayor tasa de error con un 45.46%, seguido de *k*-NN con un 15.16% de error, SVM lineal con un 9.1% y por último SVM RBF que obtuvo la menor tasa de error con un 6%.

Es importante considerar que los modelos de predicción

deben de tener un margen mínimo de tasa de error en los resultados, en especial cuando se trata de datos de señales fisiológicas ya que representa la fiabilidad del clasificador.

# VI. DISCUSIÓN

En este trabajo, el objetivo fue presentar el desarrollo de un modelo de predicción basado en técnicas de AA utilizando índices cognitivos de las señales EEG, para predecir estados cognitivos altos y bajos relacionados con el estrés y la relajación de un sujeto durante la conducción de un vehículo en un entorno real.

En estudios previos [48][49][50][51] relacionados con modelos de predicción para detectar la carga cognitiva durante la conducción, los modelos lograron una tasa de exactitud al clasificar los datos por debajo del 90%. En esta investigación el modelo de predicción que se presenta obtiene una tasa de exactitud en la predicción del 93.9%.

El modelo propuesto se desarrolla en tres principales módulos. Primero, las señales EEG generan gran cantidad de información llegando a ser complejo y robusto su tratamiento. Por ello, se desarrolló una interfaz para recolectar, descomponer, extraer y seleccionar las características espectrales de las señales. Segundo, para organizar la gran cantidad de información generada, se desarrolló un método de agrupación de datos. El objetivo de este método fue optimizar la fase de entrenamiento del clasificado.

Los nuevos conjuntos de datos calculados con el método de agrupación fueron analizados con una ANOVA F-score para evalúa la relevancia de la información de cada conjunto generado. Los resultados de F-score fueron: θ (*F*=0.564), γ (*F*=0.005), δ (*F*=4.980), β ሺ*F*=0.152), α (*F*=0.007) y α/β (*F*=1.556). Estos resultados demuestran que los conjuntos generados en θ , δ y α/β contienen información relevante que permite distinguir entre el estado de estrés y relajación.

Por último, se discute el desarrollo y evaluación de tres clasificadores desarrollados con los algoritmos de AA SVM, *k*-NN y RL para predecir la carga cognitiva de los conductores en tiempo real. Cada algoritmo fue desarrollado utilizando diversos método y técnicas para obtener la mejor configuración de parámetros que se ajuste a los datos de las señales EEG. Ya que, es importante considerar que los modelos de predicción son sensibles a las configuraciones de cada algoritmo.

Los resultados de cada uno de los clasificadores fueron analizados y comparados utilizando diversas métricas para obtener el mejor modelo de predicción que se ajuste a la información siguiendo esta metodología.

## VII. CONCLUSIONES

La actividad del monitoreo del estado cognitivo de los conductores de vehículos tiene gran potencial para disminuir la probabilidad de accidentes de tráfico, causados por el exceso de estrés o de cansancio durante la conducción.

En este trabajo, se describe paso a paso el proceso de desarrollo de un modelo de predicción de carga cognitiva alta y baja para estimar y prevenir el estrés o la relajación durante la conducción de vehículos. El modelo fue desarrollado utilizando

la información fisiológica de las señales EEG recolectada en tiempo real de 12 conductores.

Los resultados obtenidos demostraron que la metodología propuesta para el desarrollo del modelo de predicción puede predecir de manera exitosa la carga cognitiva alta o baja durante la conducción utilizando la información extraída de las señales EEG como indicadores cognitivos para entrenar el modelo.

Se observó, que el método de agrupación de datos propuesto, optimiza la fase de ajuste de los parámetros C y gamma del algoritmo SVM, permitiendo aprender el comportamiento de la información extraída de las señales EEG y predecir los estados cognitivos con una tasa de exactitud del 93.94% con SVM tipo RBF y 90.9% con SVM kernel lineal comparado con los algoritmos *k*-NN y RL.

Por último, los resultados del experimento muestran que obtener un alto porcentaje de clasificación en un modelo de predicción que en nuestro caso es del 93.94%, depende de varios factores, desde aplicar una buena técnica de recolección de los datos hasta la última etapa de desarrollo del clasificador. Esto representa un reto para las aplicaciones en tiempo real.

En esta investigación, además de presentar las etapas para el desarrollo de un modelo de predicción de carga cognitiva alta y baja. También se propone una metodología que permite reestructura la información de la señal y devuelve un nuevo conjunto de datos con características relevantes para el reconocimiento de patrones. Es importante considerar que para generar predicciones más exactas es necesario tener en cuenta las etapas previas al clasificador, como es la creación de un conjunto de características que facilitan el proceso de entrenamiento y aprendizaje del clasificador para aumentar la eficiencia predictiva del los AA.

Con el uso de un nuevo conjunto de datos, con menos componentes que el conjunto original, resultó beneficioso incrementando la tasa de predicción, reduciendo el uso de la memoria y el tiempo de cálculo. Esto resultado asegura la estabilidad del modelo de predicción para implementarlo en entornos reales de conducción de vehículos.

Teniendo en cuenta lo anterior, el trabajo futuro de esta investigación se concentrará en mejorar el modelo de carga cognitiva implementando la información recolectada de las autoevaluaciones para desarrollar un modelo más estable y con mayor tasa de precisión en la predicción de la carga cognitiva, así como también, se implementará nuevos conjuntos de datos, tales como, medidas de rendimiento vehicular para validar la información recolectada de las señales EEG.

#### AGRADECIMIENTOS

Esta investigación ha sido realizada gracias al apoyo financiero del Ministerio de Economía y Competitividad con el proyecto "Flight operations of multiple RPAS" TRA2016- 77012-R y al apoyo del Ministro de Educación, Cultura y Deporte en el marco del Programa de estancias de profesores e investigadores sénior en Centros extranjeros, incluido el programa "Salvador de Madariaga" 2017.

#### **REFERENCIAS**

- [1] A. Knoll *et al.*, "Measuring cognitive workload with low-cost electroencephalograph," in *IFIP Conference on Human-Computer Interaction*, 2011, pp. 568–571.
- [2] H. S. Kim, Y. Hwang, D. Yoon, W. Choi, and C. H. Park, "Driver workload characteristics analysis using EEG data from an urban road,' *IEEE Trans. Intell. Transp. Syst.*, vol. 15, no. 4, pp. 1844–1849, 2014.
- [3] P. Zarjam, J. Epps, and N. H. Lovell, "Beyond Subjective Self-Rating: EEG Signal Classification of Cognitive Workload," *IEEE Trans. Auton. Ment. Dev.*, vol. 7, no. 4, pp. 301–310, 2015.
- [4] NASA TLX: Task Load Index, "NASA TLX." [Online]. Available: https://humansystems.arc.nasa.gov/groups/TLX/tlxapp.php. [Accessed: 03-Jul-2019].
- [5] N. A. T. S. Air Traffic Management Development Centre, "Instantaneous Self Assessment of workload (ISA)." [Online]. Available: https://ext.eurocontrol.int/ehp/?q=node/1585. [Accessed: 03- Jul-2019].
- [6] S. Wang, J. Gwizdka, and W. A. Chaovalitwongse, "Using wireless EEG signals to assess memory workload in the \$ n \$-back task," *IEEE Trans. Human-Machine Syst.*, vol. 46, no. 3, pp. 424–435, 2015.
- [7] L. Cao, J. Li, Y. Xu, H. Zhu, and C. Jiang, "A Hybrid Vigilance Monitoring Study for Mental Fatigue and Its Neural Activities," *Cognit. Comput.*, vol. 8, no. 2, pp. 228–236, Apr. 2016.
- [8] B. Y. M. Lobato and A. A. Garza, "Classification algorithm for measuring human emotion:" I like it" and" I do not like" in Neuromarketing," *IEEE Lat. Am. Trans.*, vol. 15, no. 11, pp. 2177–2184, 2017.
- [9] F. Riaz, A. Hassan, S. Rehman, I. K. Niazi, and K. Dremstrup, "EMDbased temporal and spectral features for the classification of EEG signals using supervised learning," *IEEE Trans. Neural Syst. Rehabil. Eng.*, vol. 24, no. 1, pp. 28–35, 2015.
- [10] M. Murugappan and S. Murugappan, "Human emotion recognition through short time Electroencephalogram (EEG) signals using Fast Fourier Transform (FFT)," in *2013 IEEE 9th International Colloquium on Signal Processing and its Applications*, 2013, pp. 289–294.
- [11] Z. Liu, J. Sun, Y. Zhang, and P. Rolfe, "Sleep staging from the EEG signal using multi-domain feature extraction," *Biomed. Signal Process. Control*, vol. 30, pp. 86–97, 2016.
- [12] C.-T. Lin *et al.*, "Wireless and wearable EEG system for evaluating driver vigilance," *IEEE Trans. Biomed. Circuits Syst.*, vol. 8, no. 2, pp. 165–176, 2014.
- [13] W.-L. Zheng and B.-L. Lu, "Investigating critical frequency bands and channels for EEG-based emotion recognition with deep neural networks," *IEEE Trans. Auton. Ment. Dev.*, vol. 7, no. 3, pp. 162–175, 2015.
- [14] S. Jirayucharoensak, S. Pan-Ngum, and P. Israsena, "EEG-based emotion recognition using deep learning network with principal component based covariate shift adaptation," *Sci. World J.*, vol. 2014, 2014.
- [15] A. Martinez Rebollar, W. A. Sanchez Gomez, R. A. Benitez Garcia, Y. Gonzalez Baldizon, M. Mejia Lavalle, and J. Ortiz Hernandez, "A Job Stress Predictive Model Evaluation Through Classifier's Algorithms," *IEEE Lat. Am. Trans.*, vol. 16, no. 1, pp. 178–185, 2018.<br>Emotiv Company, "Emotiv EPOC." [Online
- [16] Emotiv Company, "Emotiv EPOC." [Online]. Available: https://www.emotiv.com/epoc/. [Accessed: 02-Jul-2019].
- [17] N. Zhong, J. M. Bradshaw, J. Liu, and J. G. Taylor, "Detecting Emotion from EEG Signals Using the Emotive Epoc Device," *IEEE Intell. Syst.*, vol. 26, no. 5, pp. 16–21, 2011.
- [18] O. R. Pinheiro, L. R. G. Alves, and J. R. de Souza, "EEG signals classification: Motor imagery for driving an intelligent wheelchair," *IEEE Lat. Am. Trans.*, vol. 16, no. 1, pp. 254–259, 2018.
- [19] S. Murugappan, M., & Murugappan, "Human Emotion Recognition Through Short Time Electroencephalogram (EEG) Signals Using Fast Fourier Transform (FFT)," *IEEE 9th Int. Colloq. Signal Process. its Appl. 8 - 10 Mac.*, no. April, pp. 8–10, 2016.
- [20] M.-K. Kim, M. Kim, E. Oh, and S.-P. Kim, "A Review on the Computational Methods for Emotional State Estimation from the Human EEG," *Comput. Math. Methods Med.*, vol. 2013, pp. 1–13, 2013.
- [21] Chin-Teng Lin *et al.*, "Wireless and Wearable EEG System for Evaluating Driver Vigilance," *IEEE Trans. Biomed. Circuits Syst.*, vol. 8, no. 2, pp. 165–176, 2014.
- [22] S. S. Daud and R. Sudirman, "Butterworth Bandpass and Stationary Wavelet Transform Filter Comparison for Electroencephalography Signal," *Proc. - Int. Conf. Intell. Syst. Model. Simulation, ISMS*, vol.

2015-Octob, pp. 123–126, 2015.

- [23] M. Nandish, S. Michahial, H. K. P, and F. Ahmed, "Feature Extraction and Classification of EEG Signal Using Neural Network Based Techniques," *Int. J. Eng. Innov. Technol.*, vol. 2, no. 4, pp. 1–5, 2012.
- [24] R. Yuvaraj *et al.*, "On the analysis of EEG power, frequency and asymmetry in Parkinson's disease during emotion processing," *Behav. brain Funct.*, vol. 10, no. 1, p. 12, 2014.
- [25] N. N. Kulkarni and V. K. Bairagi, "Extracting salient features for EEGbased diagnosis of Alzheimer's disease using support vector machine classifier," *IETE J. Res.*, vol. 63, no. 1, pp. 11–22, 2017.
- [26] M. Z. Baig, N. Aslam, and H. P. H. Shum, "Filtering techniques for channel selection in motor imagery EEG applications: a survey," *Artif. Intell. Rev.*, 2019.
- [27] H. Sun, L. Bi, B. Chen, and Y. Guo, "EEG-based safety driving performance estimation and alertness using support vector machine," *Int. J. Secur. Its Appl.*, vol. 9, no. 6, pp. 125–134, 2015.
- [28] NeuroSky, "MindWave Mobile: User Guide." [Online]. Available: http://download.neurosky.com/support\_page\_files/MindWaveMobile/d ocs/mindwave\_mobile\_user\_guide.pdf. [Accessed: 26-Jun-2019].
- [29] E. Kabir, Siuly, and Y. Zhang, "Epileptic seizure detection from EEG signals using logistic model trees," *Brain Informatics*, vol. 3, no. 2, pp. 93–100, 2016.
- [30] H. Sun, L. Bi, B. Chen, and Y. Guo, "EEG-based safety driving performance estimation and alertness using support vector machine," *Int. J. Secur. its Appl.*, vol. 9, no. 6, pp. 125–134, 2015.
- [31] B. T. Jap, S. Lal, and P. Fischer, "Comparing combinations of EEG activity in train drivers during monotonous driving," *Expert Syst. Appl.*, vol. 38, no. 1, pp. 996–1003, 2011.
- [32] A. T. Kamzanova, A. M. Kustubayeva, and G. Matthews, "Use of EEG workload indices for diagnostic monitoring of vigilance decrement," *Hum. Factors*, vol. 56, no. 6, pp. 1136–1149, 2014.
- [33] H. Zhao, X. Guo, M. Wang, T. Li, C. Pang, and D. Georgakopoulos, "Analyze EEG signals with extreme learning machine based on PMIS feature selection," *Int. J. Mach. Learn. Cybern.*, vol. 9, no. 2, pp. 243– 249, 2018.
- [34] A. Kamzanova, A. Kustubayeva, and G. Matthews, "Diagnostic monitoring of vigilance decrement using EEG workload indices," in *Proceedings of the Human Factors and Ergonomics Society Annual Meeting*, 2012, vol. 56, no. 1, pp. 203–207.
- [35] M. Sundbom, P. Falcone, and J. Sjöberg, "Online driver behavior classification using probabilistic ARX models," in *16th International IEEE Conference on Intelligent Transportation Systems (ITSC 2013)*, 2013, pp. 1107–1112.
- [36] W. Wang, J. Xi, A. Chong, and L. Li, "Driving Style Classification Using a Semisupervised Support Vector Machine," *IEEE Trans. Human-Machine Syst.*, vol. 47, no. 5, pp. 650–660, 2017.
- [37] A. F., T. T.B., B. N., and T. B. O. http://orcid. org/000.-0002-5721-6828 Kiguchi M. AO - Tang, "Towards multilevel mental stress assessment using SVM with ECOC: an EEG approach," *Med. Biol. Eng. Comput.*, vol. 56, no. 1, pp. 125–136, 2018.
- [38] A. Arasteh, M. H. Moradi, and A. Janghorbani, "A Novel Method Based on Empirical Mode Decomposition for P300-Based Detection of Deception," *IEEE Trans. Inf. Forensics Secur.*, vol. 11, no. 11, pp. 2584– 2593, 2016.
- [39] Z. Mohammadi, J. Frounchi, and M. Amiri, "Wavelet-based emotion recognition system using EEG signal," *Neural Comput. Appl.*, vol. 28, no. 8, pp. 1985–1990, 2017.
- [40] L. Wang *et al.*, "Automatic epileptic seizure detection in EEG signals using multi-domain feature extraction and nonlinear analysis," *Entropy*, vol. 19, no. 6, pp. 1-17, 2017.
- [41] S. Siuly, E. Kabir, H. Wang, and Y. Zhang, "Exploring sampling in the detection of multicategory EEG signals," *Comput. Math. Methods Med.*, vol. 2015, 2015.
- [42] X. Li, X. Chen, Y. Yan, W. Wei, and Z. Wang, "Classification of EEG signals using a multiple kernel learning support vector machine," *Sensors*, vol. 14, no. 7, pp. 12784–12802, 2014.
- [43] W. Astuti, R. Akmeliawati, W. Sediono, and M.-J. E. Salami, "Hybrid technique using singular value decomposition (SVD) and support vector machine (SVM) approach for earthquake prediction," *IEEE J. Sel. Top. Appl. Earth Obs. Remote Sens.*, vol. 7, no. 5, pp. 1719–1728, 2014.
- [44] Y. Wang, B. Reimer, J. Dobres, and B. Mehler, "The sensitivity of different methodologies for characterizing drivers' gaze concentration under increased cognitive demand," *Transp. Res. part F traffic Psychol. Behav.*, vol. 26, pp. 227–237, 2014.
- [45] J. K. Johannesen, J. Bi, R. Jiang, J. G. Kenney, and C.-M. A. Chen,

"Machine learning identification of EEG features predicting working memory performance in schizophrenia and healthy adults, *Neuropsychiatr. Electrophysiol.*, vol. 2, no. 1, p. 3, 2016.

- [46] C. Chen, Z. Liu, H. Li, R. Zhou, Y. Zhang, and R. Liu, "EEG detection based on wavelet transform and SVM method," in *2016 IEEE International Conference on Smart Cloud (SmartCloud)*, 2016, pp. 241– 247.
- [47] Y. Ma, X. Ding, Q. She, Z. Luo, T. Potter, and Y. Zhang, "Classification of motor imagery EEG signals with support vector machines and particle swarm optimization," *Comput. Math. Methods Med.*, vol. 2016, 2016.
- [48] M. J. Khan and K.-S. Hong, "Passive BCI based on drowsiness detection: an fNIRS study," *Biomed. Opt. Express*, vol. 6, no. 10, pp. 4063–4078, 2015.
- [49] H. A. Kholerdi, N. TaheriNejad, R. Ghaderi, and Y. Baleghi, "Driver's drowsiness detection using an enhanced image processing technique inspired by the human visual system," *Conn. Sci.*, vol. 28, no. 1, pp. 27– 46, 2016.
- [50] J. Vicente, P. Laguna, A. Bartra, and R. Bailón, "Drowsiness detection using heart rate variability," *Med. Biol. Eng. Comput.*, vol. 54, no. 6, pp. 927–937, 2016.
- [51] Y. Yang, H. Sun, T. Liu, G.-B. Huang, and O. Sourina, "Driver workload detection in on-road driving environment using machine learning," in *Proceedings of ELM-2014 Volume 2*, Springer, 2015, pp. 389–398.

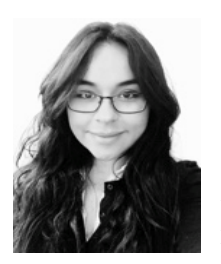

**Enriqueta Patricia Becerra-Sánchez.**  Ingeniera en Sistemas Computacionales y especialidad en Inteligencia Artificial por el Instituto Tecnológico de Cd. Guzmán, México 2013. Maestra en Computación de la Universidad de Colima, México 2015. Actualmente, estudiante de doctorado en Arquitectura de Computadoras por la Universidad Politécnica de Cataluña,

España y miembro del grupo de investigación Comunicaciones inteligentes y aviónica para sistemas aéreos robustos no tripulados (ICARUS).

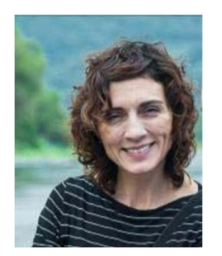

**Angélica Reyes.** Es profesora del departamento de Arquitectura de Computadoras de la Universidad Politécnica de Cataluña (UPC) desde el año 2002. Pertenece a la Escuela de Telecomunicaciones e Ingeniería Aeroespacial de Castelldefels. Es miembro del grupo de investigación Comunicaciones inteligentes y aviónica para sistemas aéreos

robustos no tripulados (ICARUS). Obtuvó su Ph.D. en la UPC en el año 2003.

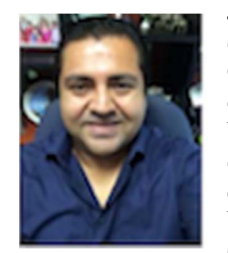

**Juan Antonio Guerrero-Ibáñez** obtuvo el título de ingeniero en Sistemas Computacionales y el grado de maestro en ciencias área Telemática por la Universidad de Colima, en Colima México en 1996 y 1999. En 2004 obtuvo el grado de doctor en Ingeniería Telemática por la Universidad Politécnica de Cataluña (UPC) en Barcelona, España. Actualmente

es profesor de tiempo completo de la Facultad de Telemática de la Universidad de Colima, en México.